# **MOOVIT** Horaires et plan de la ligne 15 de bus

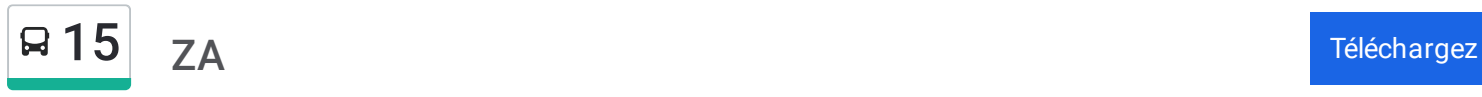

La ligne 15 de bus (ZA) a 2 itinéraires. Pour les jours de la semaine, les heures de service sont: (1) ZA: 05:53 - 19:15(2) Église: 05:42 - 19:22

Utilisez l'application Moovit pour trouver la station de la ligne 15 de bus la plus proche et savoir quand la prochaine ligne 15 de bus arrive.

#### **Direction: ZA**

59 arrêts VOIR LES [HORAIRES](https://moovitapp.com/lens-3769/lines/15/39321349/5202663/fr?ref=2&poiType=line&customerId=4908&af_sub8=%2Findex%2Ffr%2Fline-pdf-Lens-3769-2103943-39321349&utm_source=line_pdf&utm_medium=organic&utm_term=ZA) DE LA LIGNE

Église

Jean Jaurès

Plachez

Poste

Pressencé

Gambetta

Épinoy

Ronchois

Oloron

Cité Saint-Jean

**Tilloy** 

Lepoivre

Mairie

Strasbourg

Rotois

Goélands

École Jean Moulin

Collège Debussy

Rue Jean Jaurès

Curie

Beugnet

#### **Horaires de la ligne 15 de bus** Horaires de l'Itinéraire ZA:

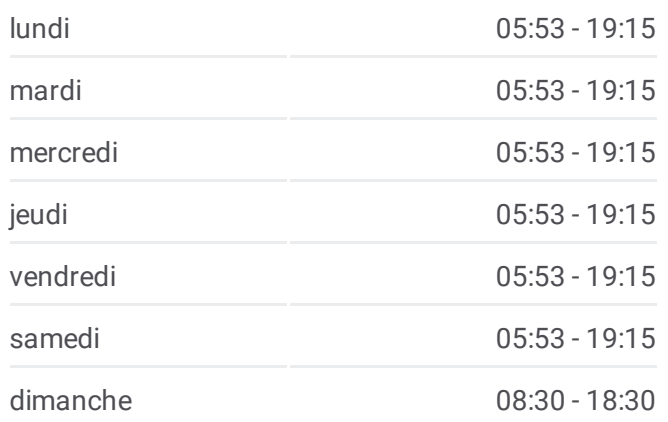

**Informations de la ligne 15 de bus Direction:** ZA **Arrêts:** 59 **Durée du Trajet:** 72 min **Récapitulatif de la ligne:**

Bouchez

Raoul Briquet

Centre Commercial

Polyclinique

Ponchelet

Stade Delabre

Lycée Pasteur

Hôpital

Esat

Deux Villes

Moulin

République

Mairie

Girondins

Coron Ramon

Lycée Senez

Bord Des Eaux

Base De Loisirs

Les Rivières

Wakefield

Rufisque

Europe - Quai 3

P.A Du Quiery

Thorez

Parc À Bois

Talman

Acacias

Rivage

Château D'Eau

Cité Rogliano

Briquet

Mairie

Cimetiere

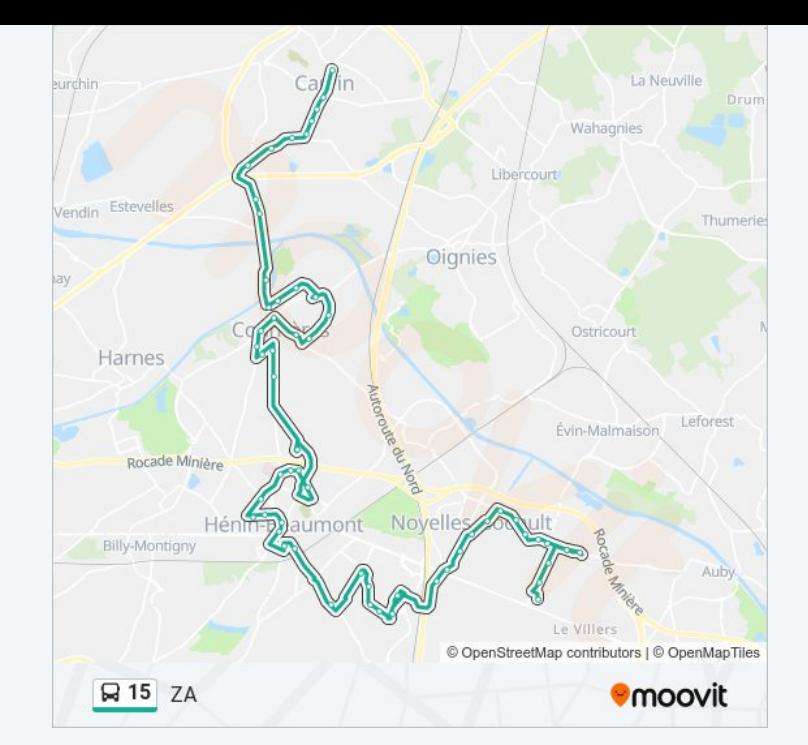

Artois

Cimetiere

Delegorgue

Rue De Fismes

Za

## **Direction: Église**

58 arrêts VOIR LES [HORAIRES](https://moovitapp.com/lens-3769/lines/15/39321349/5202664/fr?ref=2&poiType=line&customerId=4908&af_sub8=%2Findex%2Ffr%2Fline-pdf-Lens-3769-2103943-39321349&utm_source=line_pdf&utm_medium=organic&utm_term=ZA) DE LA LIGNE

Za

Rue De Fismes

Delegorgue

Cimetiere

Artois

Cimetiere

Mairie

Briquet

Cité Rogliano

Château D'Eau

Rivage

Acacias

Talman

Parc À Bois

Thorez

P.A Du Quiery

Europe - Quai 1

Rufisque

Wakefield

Les Rivières

Base De Loisirs

Bord Des Eaux

Lycée Senez

Coron Ramon

### **Horaires de la ligne 15 de bus** Horaires de l'Itinéraire Église:

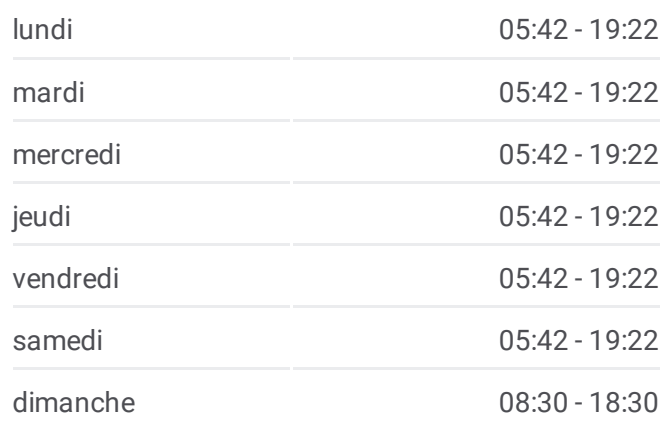

**Informations de la ligne 15 de bus Direction:** Église **Arrêts:** 58 **Durée du Trajet:** 71 min **Récapitulatif de la ligne:**

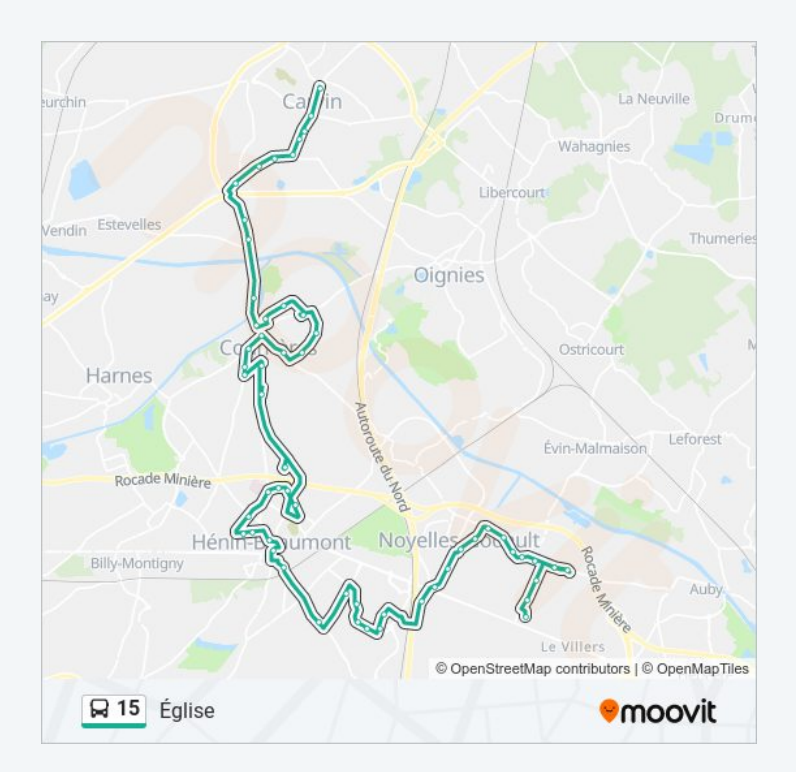

Mairie

République

Moulin

Deux Villes

Esat

Hôpital

Lycée Pasteur

Stade Delabre

Ponchelet

Polyclinique

Centre Commercial

Raoul Briquet

Bouchez

Beugnet

Curie

Rue Jean Jaurès

Collège Debussy

École Jean Moulin

Goélands

Rotois

Strasbourg

Mairie

Lepoivre

Tilloy

Cité Saint-Jean

Oloron

Ronchois

Épinoy

Gambetta

Pressencé

Poste

Plachez

Jean Jaurès

Les horaires et trajets sur une carte de la ligne 15 de bus sont disponibles dans un fichier PDF hors-ligne sur moovitapp.com. Utilisez le <u>Appli [Moovit](https://moovitapp.com/lens-3769/lines/15/39321349/5202663/fr?ref=2&poiType=line&customerId=4908&af_sub8=%2Findex%2Ffr%2Fline-pdf-Lens-3769-2103943-39321349&utm_source=line_pdf&utm_medium=organic&utm_term=ZA)</u> pour voir les horaires de bus, train ou métro en temps réel, ainsi que les instructions étape par étape pour tous les transports publics à Lens.

<u> À [propos](https://moovit.com/fr/about-us-fr/?utm_source=line_pdf&utm_medium=organic&utm_term=ZA) de Moovit</u> • <u>[Solutions](https://moovit.com/fr/maas-solutions-fr/?utm_source=line_pdf&utm_medium=organic&utm_term=ZA) MaaS</u> • <u>Pays [disponibles](https://moovitapp.com/index/fr/transport_en_commun-countries?utm_source=line_pdf&utm_medium=organic&utm_term=ZA)</u> [Communauté](https://editor.moovitapp.com/web/community?campaign=line_pdf&utm_source=line_pdf&utm_medium=organic&utm_term=ZA&lang=fr) Moovit

© 2024 Moovit - Tous droits réservés

**Consultez les horaires d'arrivée en direct**